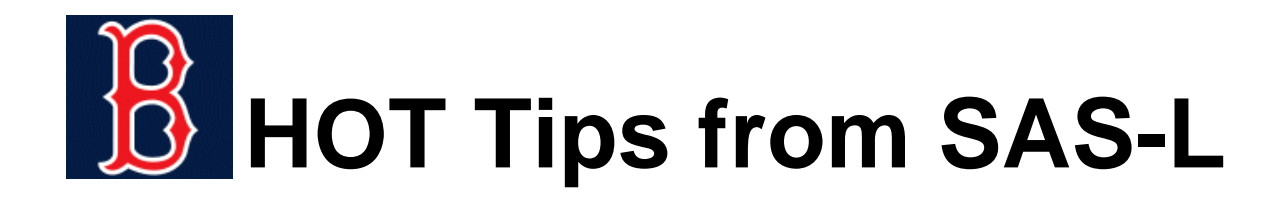

- #OK, I KNOW WHAT A "HOT TIP" IS
- $\blacksquare$ I KNOW WHAT SAS IS
- **#2000 mm "WHAT'S THE -L"**

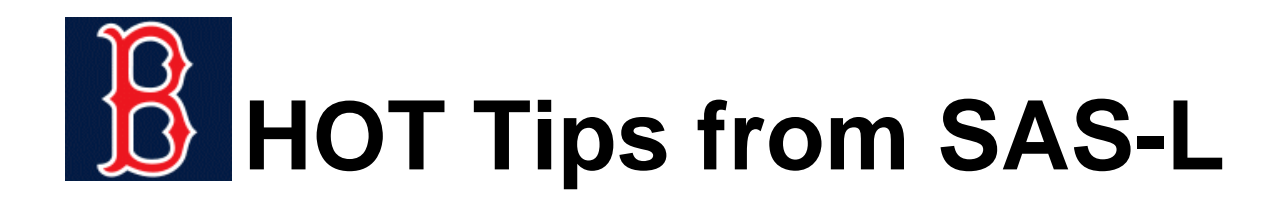

#### [from: http://www.listserv.uga.edu/archives/sas-l.html](http://www.listserv.uga.edu/archives/sas-l.html)

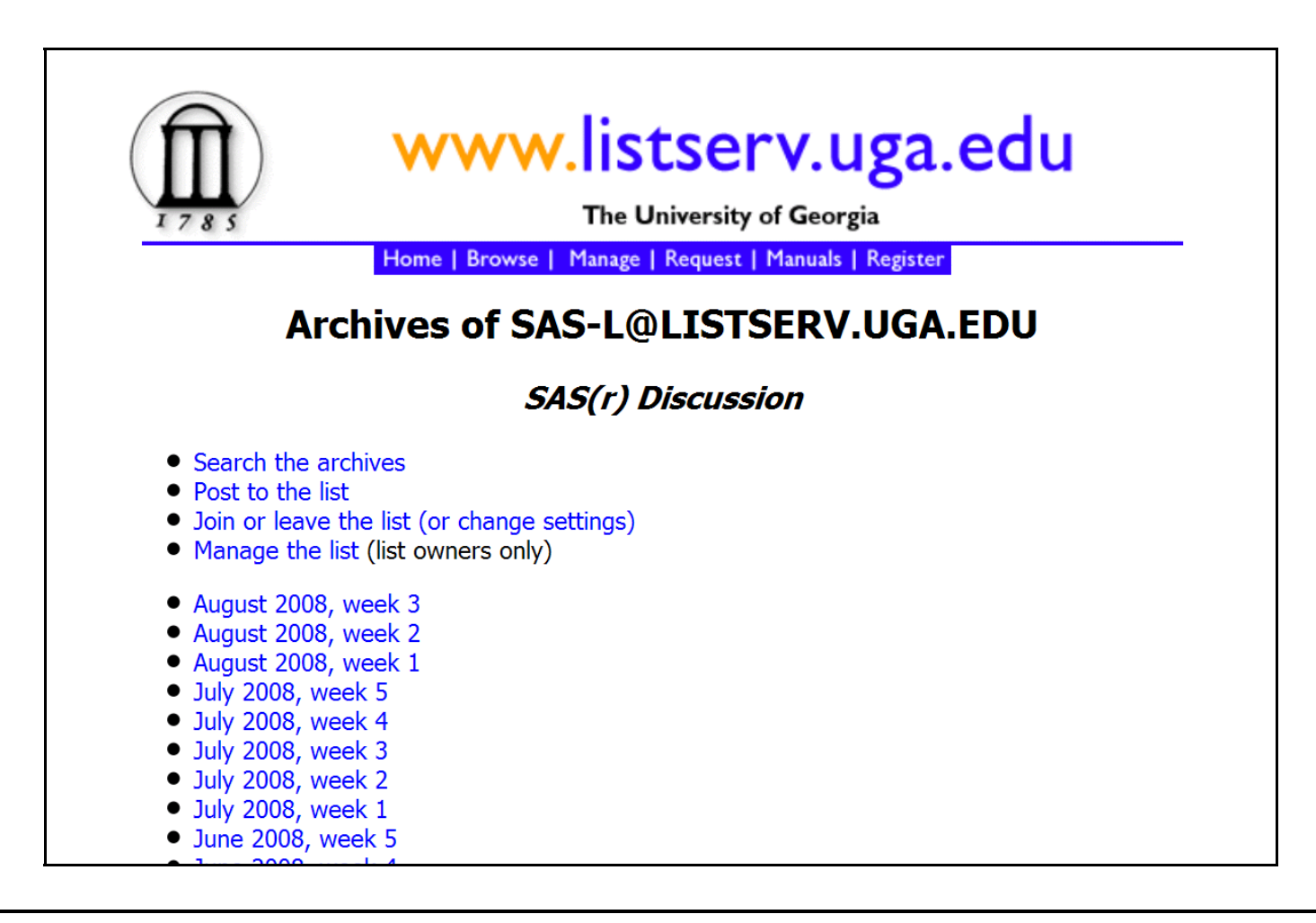

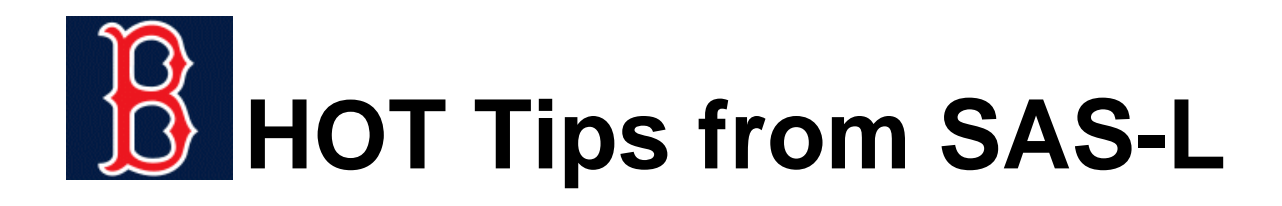

Howard Schreier: *Ask This Old Newsgroup*

<http://www2.sas.com/proceedings/sugi29/247-29.pdf>

- # SAS-L is a worldwide online community of SAS software users
- # participants discuss various aspects of SAS and help one another solve SAS-related problems
- # participants include many of the world's most experienced and knowledgeable SAS users

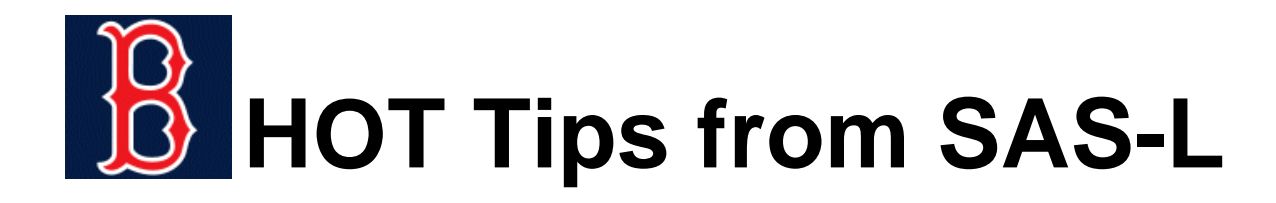

#others are newcomers to SAS

MSZ addendum: students looking for homework answers

users with experience in one area who are moving into new SAS products or usages

- #customarily, "newbies" are treated well
- # their questions are taken seriously, and it's not unusual to see responses providing tested code and extensive explanations

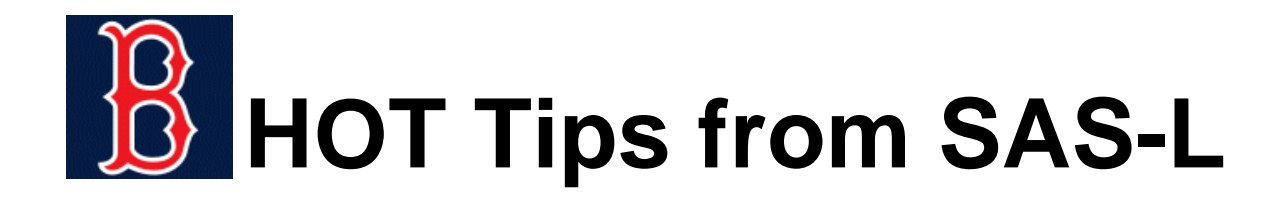

Ian Whitlock: *A Personal View of SAS-L as a Teaching Tool*

<http://www2.sas.com/proceedings/sugi25/25/ps/25p249.pdf>

SAS-L is an on-line SAS Users Group with over 2000 members around the world, plus a huge number of silent or nearly silent listeners who follow the discussions via the associated news group, comp.soft-sys.sas.

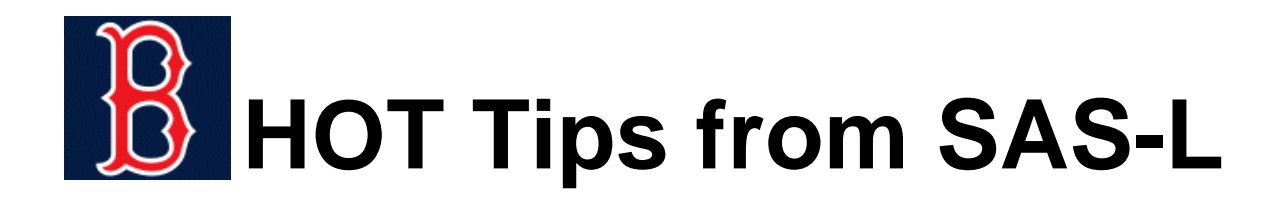

#Can you learn from asking questions?

Or is there too much misinformation?

#Can you learn by giving answers?

Or do you need to be an "expert"?

# Is SAS-L sufficiently recognized by training and support people?

Or should you add SAS-L to your learning kit?

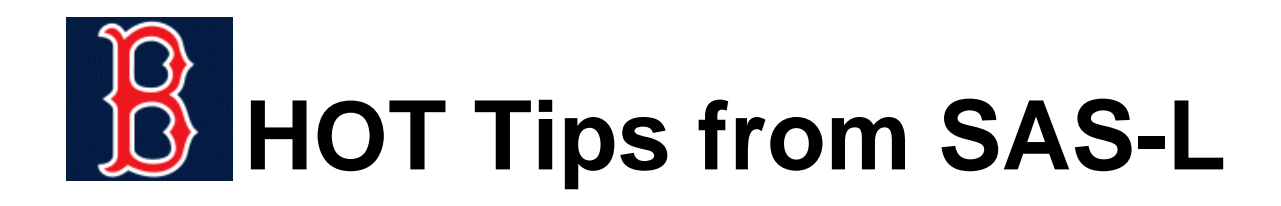

Mike Zdeb: I think ...

it's a bit like calling tech support and having 2000+ people answer the phone rather than just one

it's a bit like 'support via SPAM' ... you post your question and assume that out of all the list subscribers, at least one other person has had a similar problem and is willing to answer (or claim that inheritance in Nigeria)

it's a bit like getting up from your desk and walking into another office to ask a SAS-related question, but you find 2000+ other SAS users

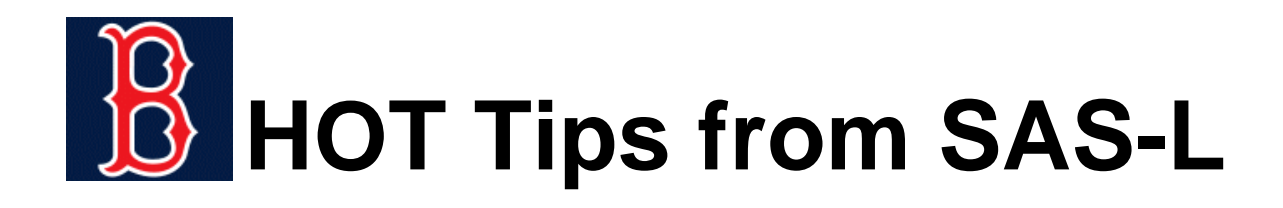

#### #WHAT TYPES OF QUESTIONS ARE ASKED

*I am working with a large epidemiological study and I am trying to create a variable that is dichotomous and tells if they have received treatment during any of these six visits.*

*outcome is a 1 if they have answered 1 on any of the questions, regardless of missing values ... outcome2 is 0 based on the [fact all of the observed variables are 0 ... missing values should](http://www.listserv.uga.edu/cgi-bin/wa?A2=ind0807E&L=sas-l&P=R12303) only be produced if they have a missing values on all the variable as the third line states.* 

*How can this problem be solved?*

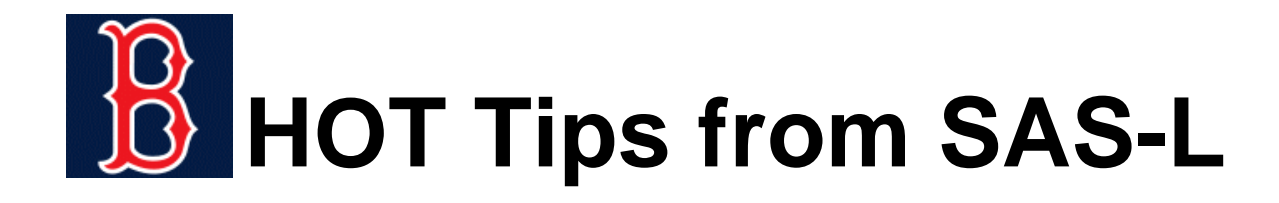

code supplied by user ...

**if y1=1 or y2=1 or y3=1 or y4=1 or y5=1 or y6=1 then blodbeh=1; if y1=0 and y2=0 and y3=0 and y4=0 and y5=0 and y6=0 then blodbeh=0; if y1=. and y2=. and y3=. and y4=. and y5=. and y6=. then blodbeh=.;** 

*not working since second IF requires all y varibales (sp) to be 0 to make the value of blodbeh 0, not any y* 

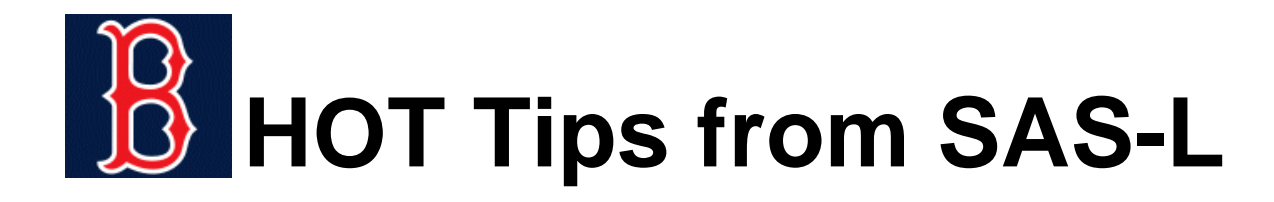

#### **E** SUGGESTION #1

```
sumy = sum(of y1-y6);
if sumy ge 1 then blodbeh = 1;
else if sumy = 0 then blodbeh = 0;
else if sumy = . then blodbeh = .;
```
must know ... how do functions work

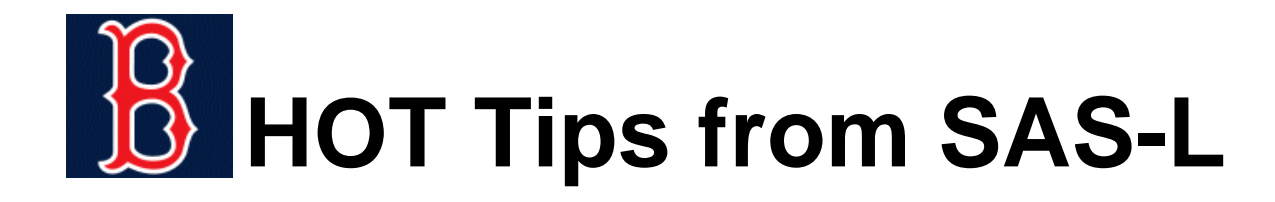

**E** SUGGESTION #2

```
if y1=1 or y2=1 or y3=1 or y4=1 or y5=1 or y6=1
then blodbeh=1;
else if y1=. and y2=. and y3=. and y4=. and y5=. and
y6=. then blodbeh=.;
else blodbeh=0;
```
add ELSE and change the order of the statements

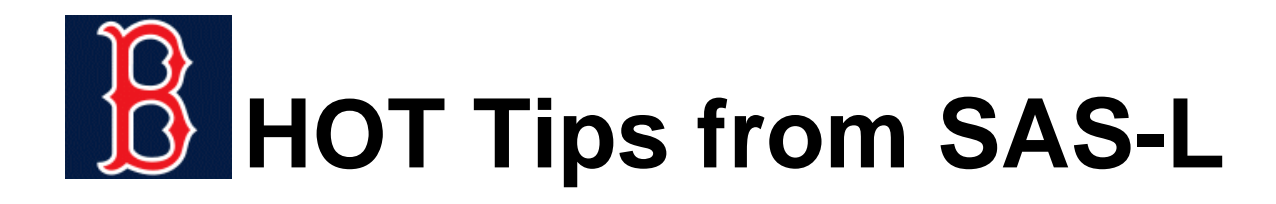

#SUGGESTION #3 (from original poster of question)

**if y1=1 or y2=1 or y3=1 then x1=1; if (y1=0 or y1=.) and (y2=0 or y2=.) and (y3=0 or y3=.) then x1=0; if y1=. and y2=. and y3=. then x1=.;**

also does not work (2 for 2 !!!)

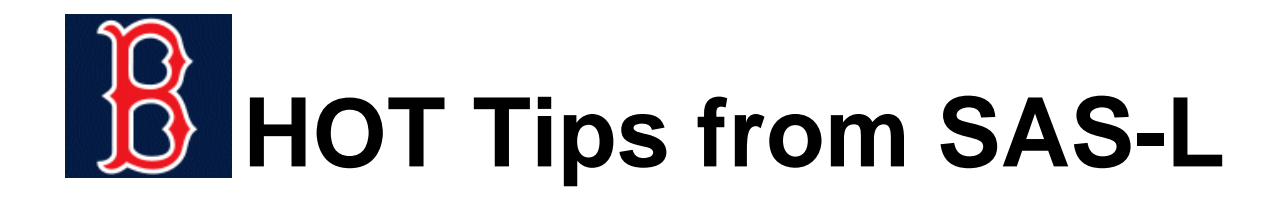

■ SUGGESTION #4 (DUH ...)

**blodbeh = max (of y1-y6);**

again, must know ... how do functions work

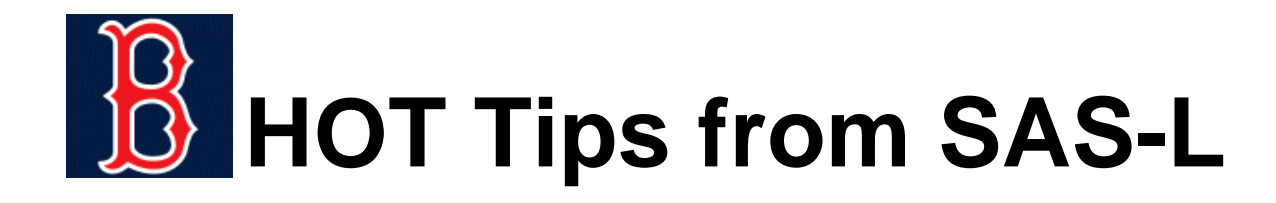

# **E ANOTHER QUESTION**

*What SAS code will help me find the difference between first [and last height for each id, please? I have 70 different ids to find](http://www.listserv.uga.edu/cgi-bin/wa?A0=sas-l) the difference between the first and last height.*

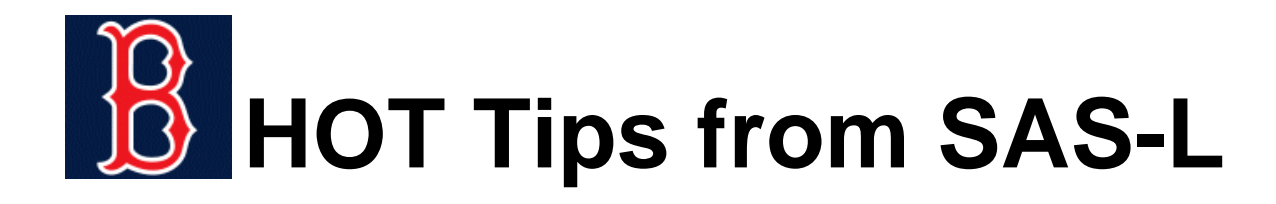

**E CONVENTIONAL** 

FIRST. AND LAST. VARIABLES

- **E** CONVENTIONAL WITH A 'TWEAK' FIRST. AND LAST. VARIABLES WITH A DOW LOOP
- **E** FROM 'OUT OF THE BLUE'

PROC SUMMARY + A DATA STEP

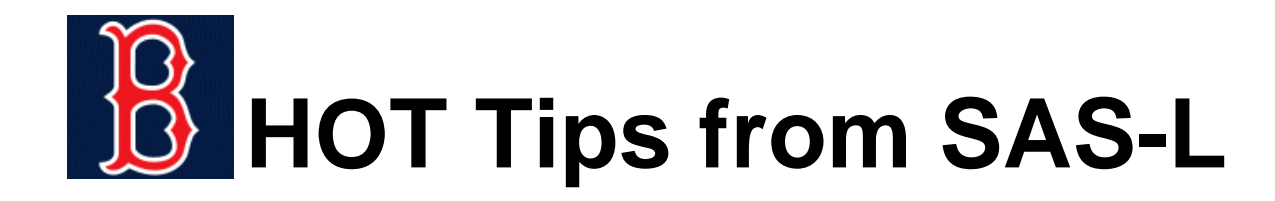

```
data diff;
retain firstht;
set x;
by id;
if first.id then firstht=ht;
if last.id then do; 
    diff = ht - firstht;
    output;
end;
run;
```
**CONVENTIONAL** 

```
data diff;
do until(last.id);
  set x;
  by id;
  if first.id thenfirstht=ht;
end;
diff = ht - firstht;
run;
```
WITH A 'TWEAK (DOW)

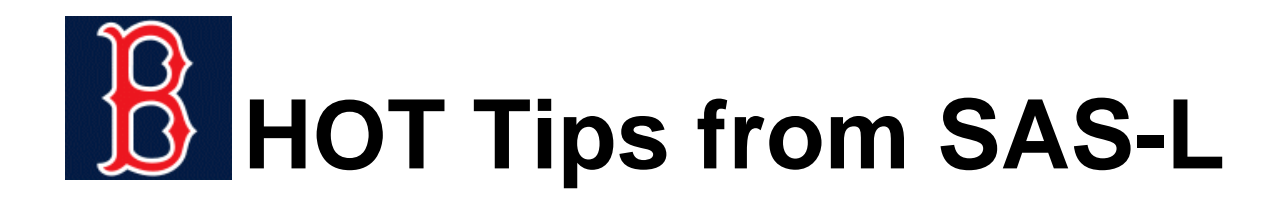

#### #MORE ABOUT THE DOW

Paul Dorfman: *The DoW-Loop Unrolled*

<http://analytics.ncsu.edu/sesug/2007/SD08.pdf> Hands-On Workshop at NESUG 2008

*The DOW-loop (Whitlock DO-loop) is a nested repetitive DATA step programming structure, intentionally organized in order to allow for programmatically and logically natural isolation of DOloop instructions related to a certain break-event from actions performed before and after the loop, and without resorting to superfluous conditional statements.*

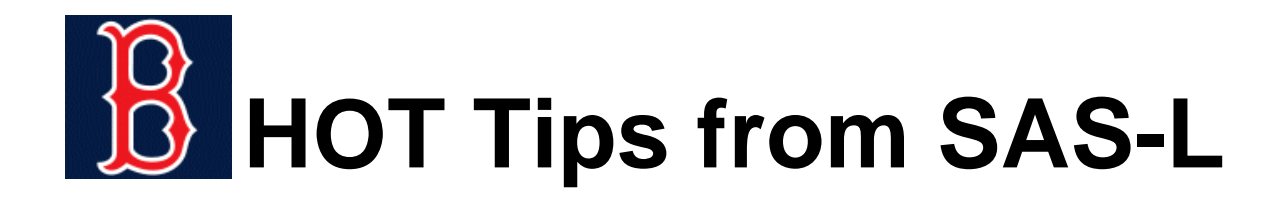

```
Data ... ;
<Stuff done before break-event> ;
Do <Find Specs> Until ( Break-Event ) ;
Set A ;
<Stuff done for each record> ;
End ;
<Stuff done after break-event... > ;
Run ;
```
THE DOW ... basic idea, take all the stuff that's done once and get it out-of-the-loop ... often eliminates both the need to RETAIN variables and the use of IF-THEN checking (IF \_N\_ EQ 1 THEN DO ..., IF LAST THEN DO ...)

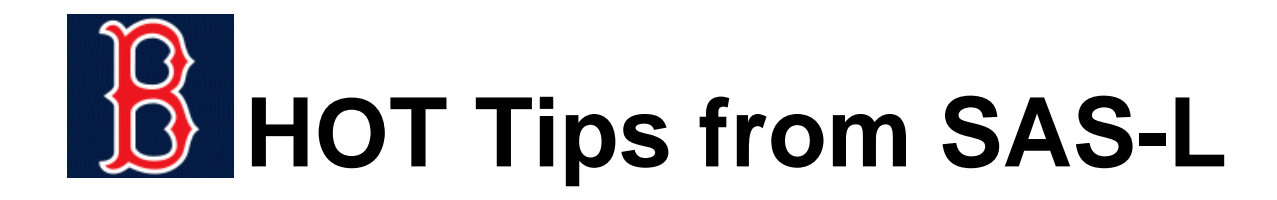

```
proc summary data=x nway;
class id;
output out=diff (drop= _:)
   idgroup(out(ht)=first)
   idgroup(last out(ht)=last);
run;
data diff;
set diff;
diff = last-first;
run;
```
OUT OF THE BLUE

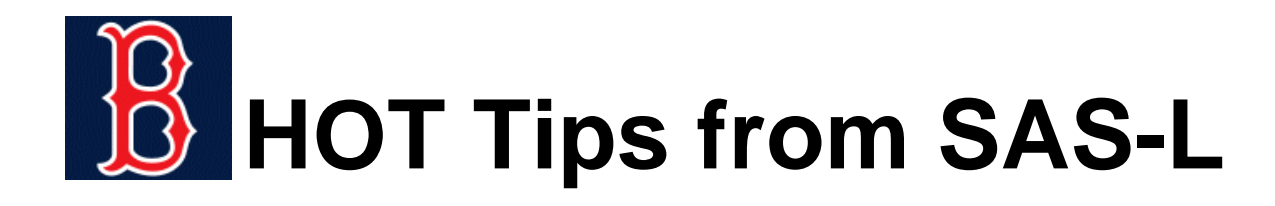

# **E** ANOTHER QUESTION

*[i'm looking for a solution for the following problem. i have a data](http://www.listserv.uga.edu/cgi-bin/wa?A2=ind0806A&L=sas-l&P=R3351) set with a variable OLD and want the variable NEED.*

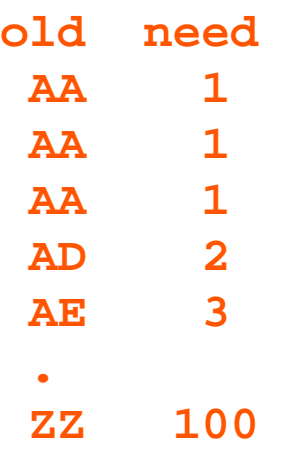

*my problem is that the number or variations of old can differ.*

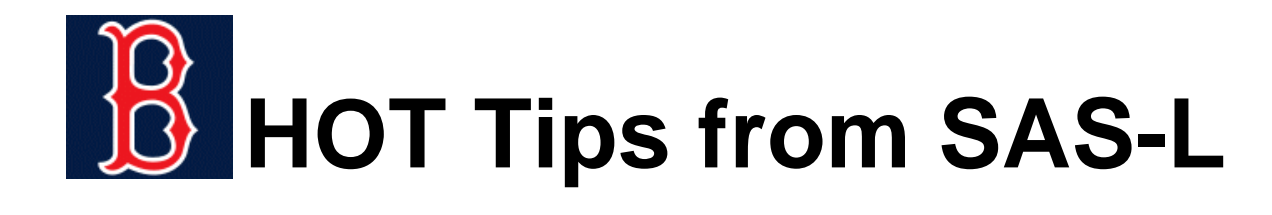

#### **DOW VERSUS DUH**

```
data want; 
need = _n_; 
do until (last.old); 
  set have; 
  by old; 
  output; 
end; 
run; 
DOW
```

```
data want; 
set have; 
by old; 
need + first.old;
run;
```
DUH (Howard Schreier)

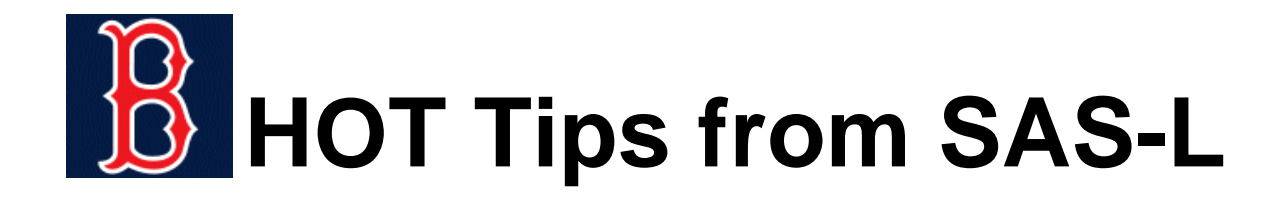

# **E** CHANGE THE QUESTION

*i'm looking for a solution for the following problem. i have a data set with a variable OLD and want to output only those groups with at least 3 members*

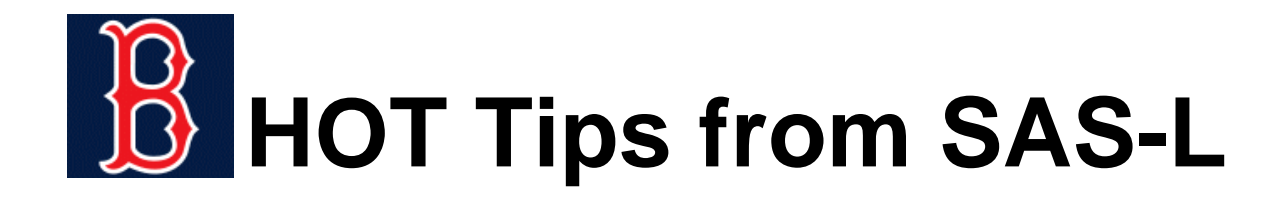

```
data want; 
do _n_=1 by 1 until (last.old); 
  set have; 
 by old; 
end; 
do until (last.old); 
 set have; 
 by old; 
  if _n_ ge 3 then output;
end; 
run;
```
DOUBLE DOW WITH  $\,$  N  $\,$  USED TO COUNT MEMBERS (NO DROP \_N\_ IS NEEDED)

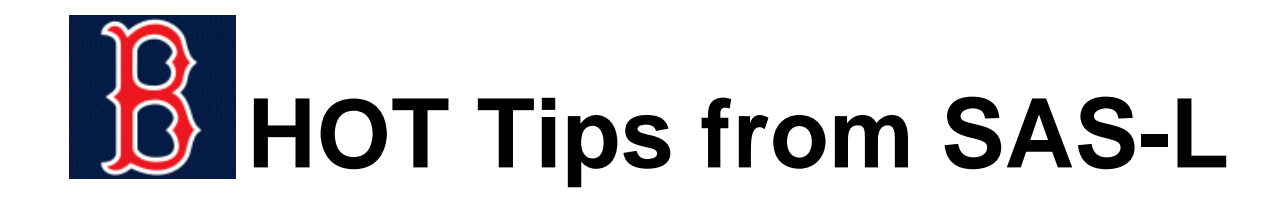

```
data want; 
set have (in=first) have (in=second);
by old; 
if first.old then count = 0;
count + 1*one;
if two and count ge 3 then output;
drop count;
run;
```
SELF-INTERLEAVE

SCHREIER: *Interleaving a Dataset with Itself: How and Why*

<http://www.nesug.org/proceedings/nesug03/cc/cc002.pdf>

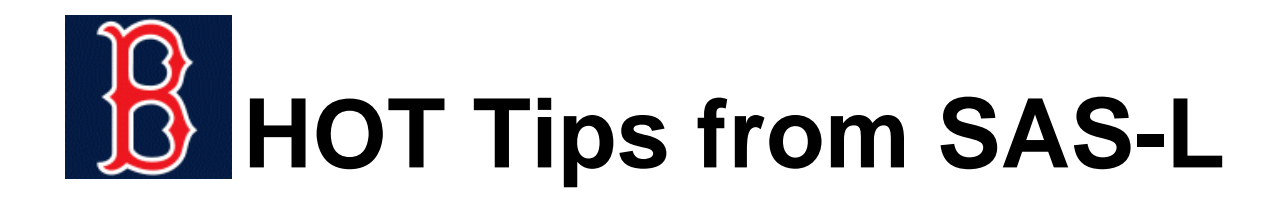

# **E** ANOTHER QUESTION

*I have the following example I created:*

```
1234 01021969 2345 Y1234 01301969 3456 N3157 02031969 2345 N3157 02201969 2897 N3157 04151969 2345 Y1011 02051969 2345 N1011 02211969 2345 N1011 05201969 2897 N2468 03211969 2234 Y2468 07151969 2255 Y
```
*What I want to do is to create a new datafile that has all of the [records for the ID's that have a passed = 'Y' for any of the tests](http://www.listserv.uga.edu/cgi-bin/wa?A2=ind0805C&L=sas-l&P=R14845)*

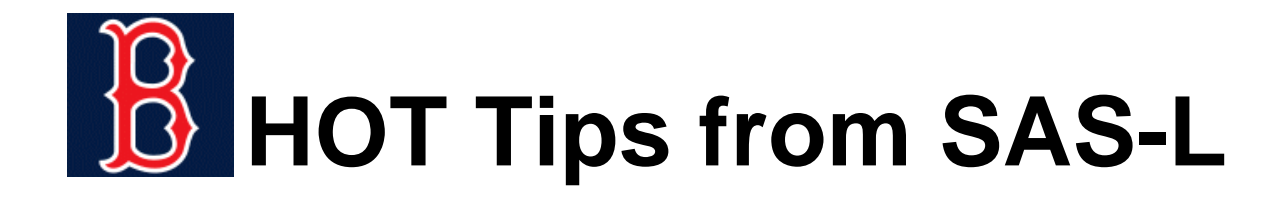

```
data new;
do until (last.id);
    set practice_dates;
    by id;
    flag = sum(flag,(passed eq 'Y'));
end;
do until (last.id);
    set practice_dates;
    by id;
    if flag then output;
end;
drop flag;
run;
```
DOUBLE DOW

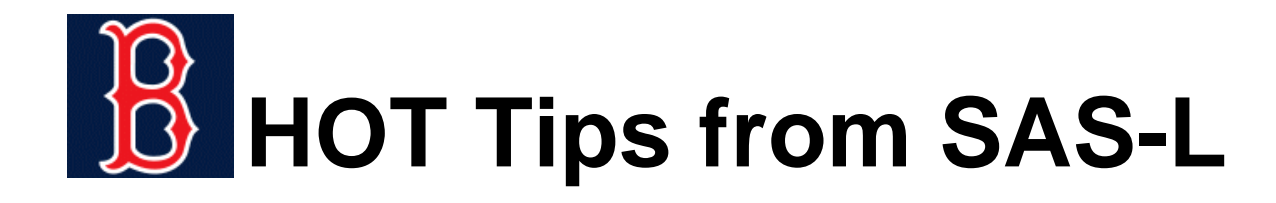

■ DIGRESSION: SEVEN DIFFERENT FLAG STATEMENTS, DO THEY HAVE DIFFERENT RESULTS ... IF SO, WHY

```
do until (last.id);
    set practice_dates;
    by id;
    if passed eq 'Y' then flag = 1;
    if passed eq 'Y' then flag = sum(flag,1);
    if passed eq 'Y' then flag = flag + 1; 
    if passed eq 'Y' then flag + 1;
    flag = sum(flag,(passed eq 'Y'));
    flag = flag + (passed eq 'Y');
    flag + (passed eq 'Y');
end;
```
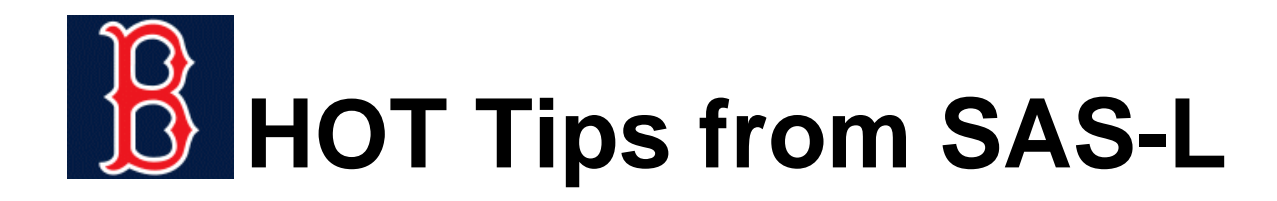

```
data new;
set practice_dates (in=first) 
     practice_dates (in=second);
by id;
if first.id then flag = 0;
flag + (passed eq 'Y')*first;
if second and flag gt 0 then output;
drop flag;
run;
```
#### SELF-INTERLEAVE

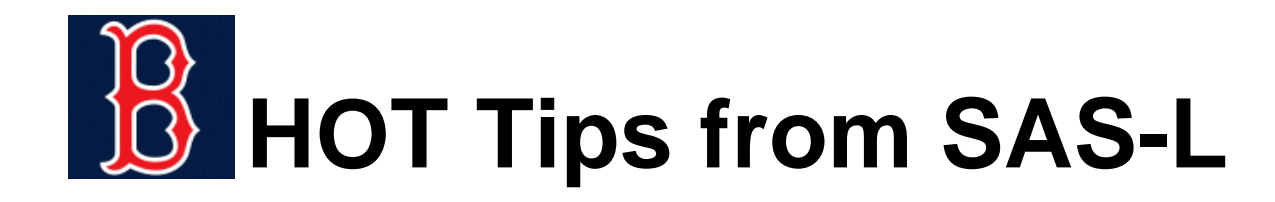

```
proc sort data=have;
by id descending passed;
run;
data want (drop=passed_test);
set have;
by id;
if first.id then passed_test=0;
passed_test + (first.id and passed eq 'Y');
if passed_test then output;
run;
```
#### OUT OF THE BLUE

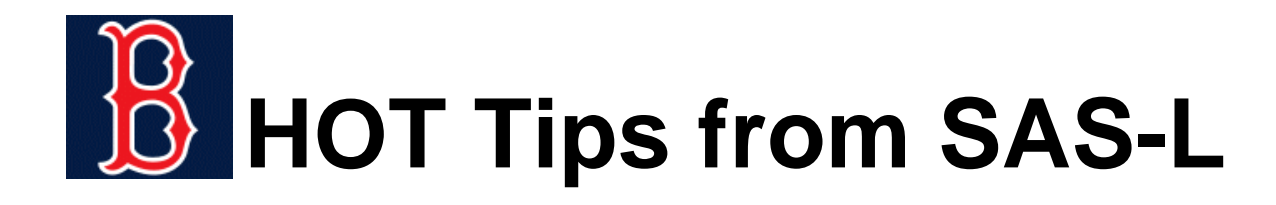

# ANOTHER QUESTION

*Have an intru iging (again, it's not my spelling) coding problem [I'm yet to solve, hoping someone may be able to assist. I have](http://www.listserv.uga.edu/cgi-bin/wa?A2=ind0805C&L=sas-l&P=R22) data set of the form:*

*Cust Manager 111 A222 A333 B444 C555 C666 C777 D*

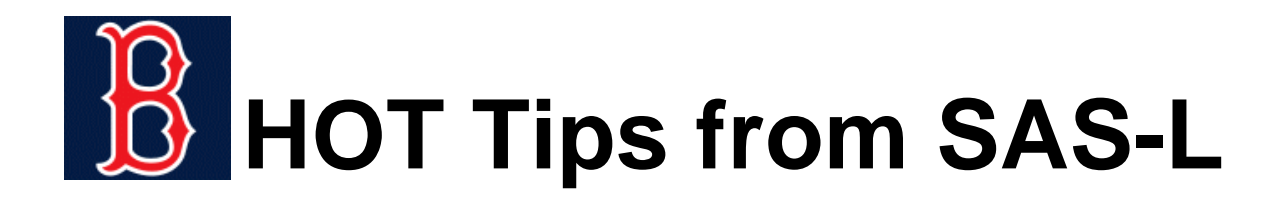

*I want to output individual data set for each Manager containing only the custs for them, ie: Manager\_A.sas would contain: 111222Manager\_B.sas would contain: 333Manager\_C.sas would contain: 444555666Manager\_D.sas would contain: 777*

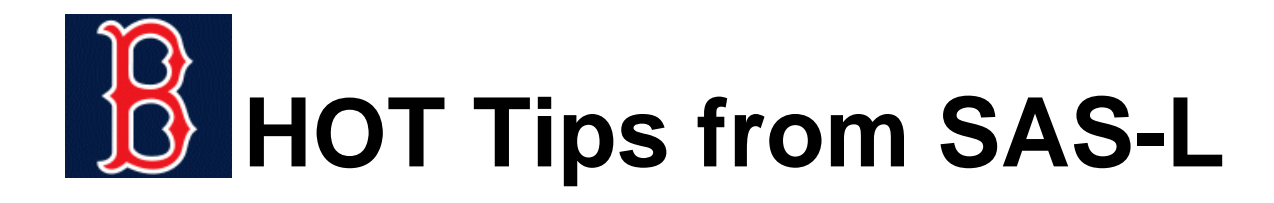

■ POSTING INCLUDED A DATA-SPECIFIC SOLUTION, BUT THE POSTER WANTED A GENERAL SOLUTION

```
data a b c d;
set have;
if manager eq 'A' then output a;
else if manager eq 'B' then output b;
else if manager eq 'C' then output c;
elseif manager eq 'D' then output d;
run;
```
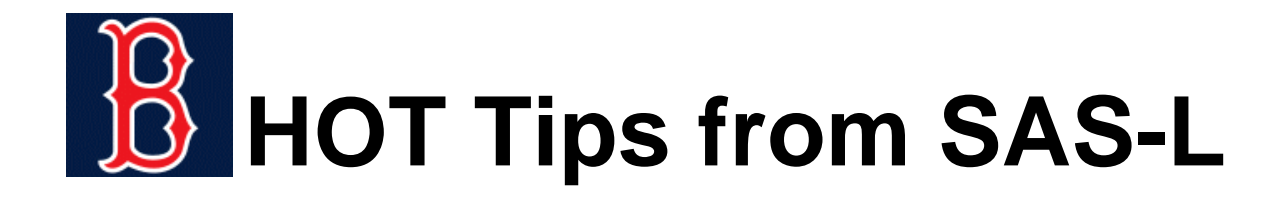

```
data _null_; 
set have; 
by manager; 
if first.manager then call execute(cat( 
'data manager_',manager,';', 
'set have;', 
'where manager eq "',manager,'";',
'keep cust;',
'run;'
)); 
run;
```
CALL EXECUTE ... DATA STEP WRITES SASCODE THAT EXECUTES AFTER THE DATASTEP IS COMPLETED

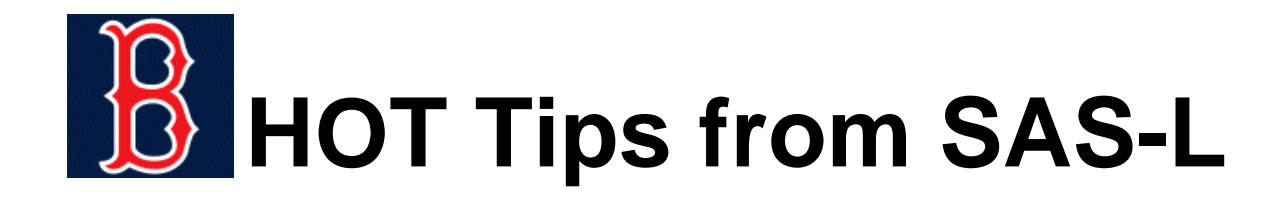

```
filename mgr temp;
data _null_; 
set have; 
by manager; 
file mgr;
if first.manager then put
'data manager_' manager +(-1) ';' /
'set have;' / 
'where manager eq "' manager +(-1) '";' /
'keep cust;' /
'run;' /;
run;
%include mgr;
```
SIMILAR TO PUT IN DATA STEP, INCLUDE AFTER THE DATA STEP

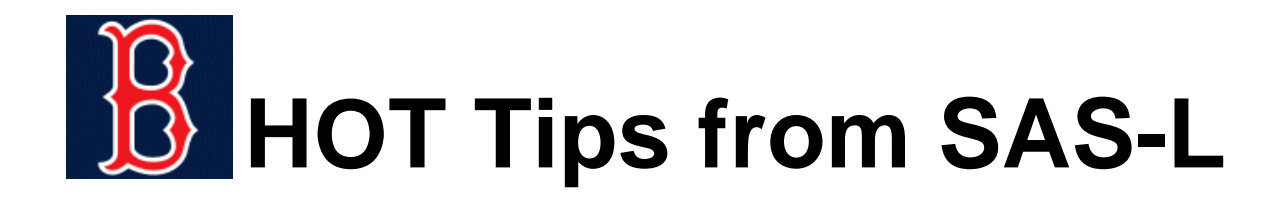

```
data manager_A;
set have;
where manager eq 'A';
keep cust;
run;
data manager_B;
set have;
where manager eq 'B';
keep cust;
run;
```
**data manager\_C; set have; where manager eq 'C'; keep cust; run; data manager\_D; set have; where manager eq 'D'; keep cust; run;**

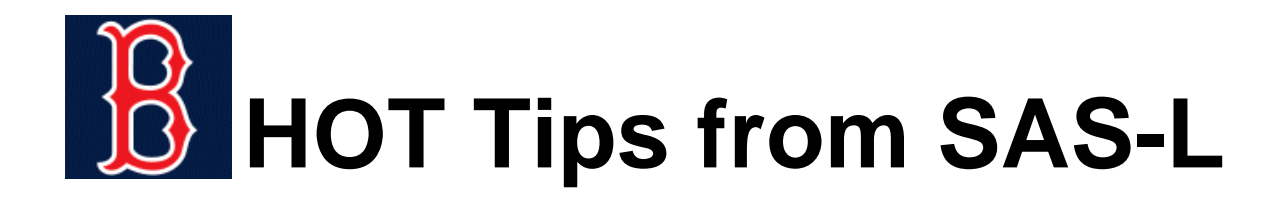

```
eliminate need for
FIRST.MANAGERcheck
```
create a data set with oneobservation per manager

```
proc sql noprint;
create table mgrs as 
select distinct manager 
from have;
quit;
data _null_; 
set mgrs; 
call execute(cat( 
'data manager_',manager,';', 
'set have;', 
'where manager eq "',manager,'";',
'keep cust;',
'run;'
)); 
run;
```
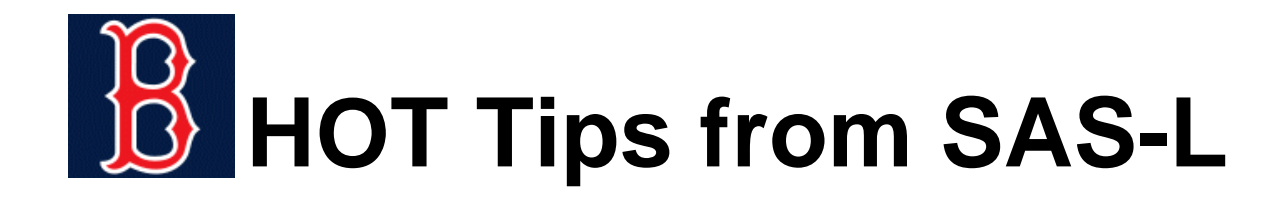

```
data null;
length dsets $200;
do until(last);
 set mgrs end=last; 
 dsets = catt(dsets,' manager_',manager,
         '(where=(manager eq "',manager,'"))');
end;
call execute(cat('data ',dsets,'; set have;run;'));
run;
```
get more creative and write one data step that separates the observations with WHERE data set options

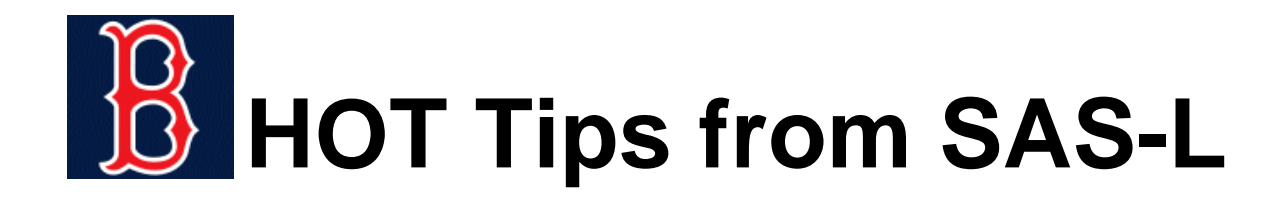

```
data _null_;
              declare hash hid ();
              hid.definekey ('_n_');
              hid.definedata ('cust');
              hid.definedone ();
              do _n_=1 by 1 until(last.manager);
                  set have;
                  by manager;
                 hid.add();
              end;
              hid.output(dataset: cats('manager_',manager));
              run;
EVENMORE
CREATIVE
USE A DATASTEP HASHOBJECT
```
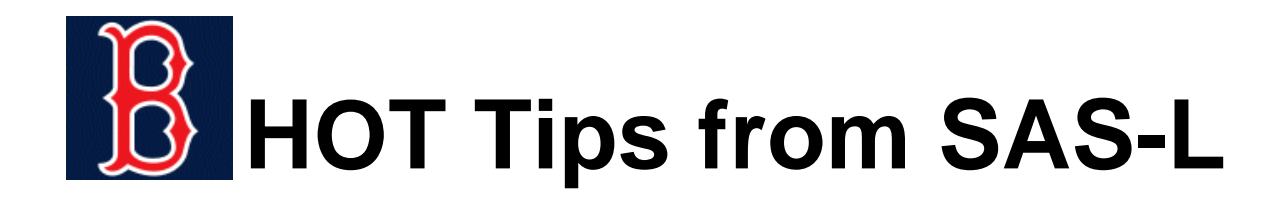

Secosky/Bloom: *Getting Started with the DATA Step Hash Object* <http://www2.sas.com/proceedings/forum2007/271-2007.pdf>

Bloom/Secosky: *Getting Started with the DATA Step Hash Iterator* <http://support.sas.com/rnd/base/datastep/dot/iterator-getting-started.pdf>

Ray/Secosky: *Better Hashing in SAS® 9.2*

<http://support.sas.com/rnd/base/datastep/dot/better-hashing-sas92.pdf>

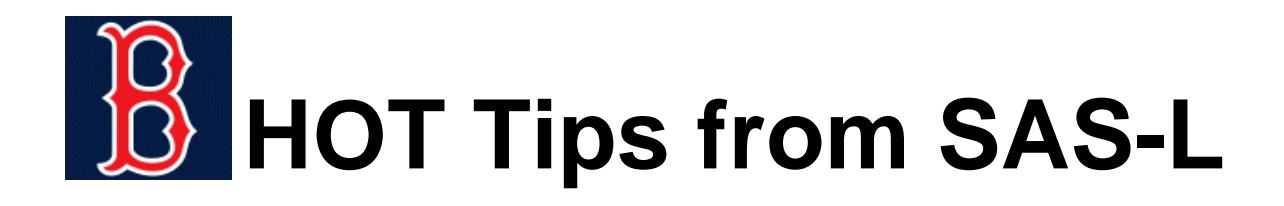

Loren: *How Do I Love Hash Tables? Let Me Count The Ways!* <http://www2.sas.com/proceedings/forum2008/029-2008.pdf>

Dorfman/Shajenko: *Hash Crash and Beyond*

<http://www.nesug.info/Proceedings/nesug07/ff/ff03.pdf>

Hamilton: *[Creating Data-Driven Data Set Names in a Single Pass Using](http://analytics.ncsu.edu/sesug/2007/SD04.pdf) Hash Objects*

http://analytics.ncsu.edu/sesug/2007/SD04.pdf

*SAS 9 Hash Object Tip Sheet*

<http://support.sas.com/rnd/base/datastep/dot/hash-tip-sheet.pdf>

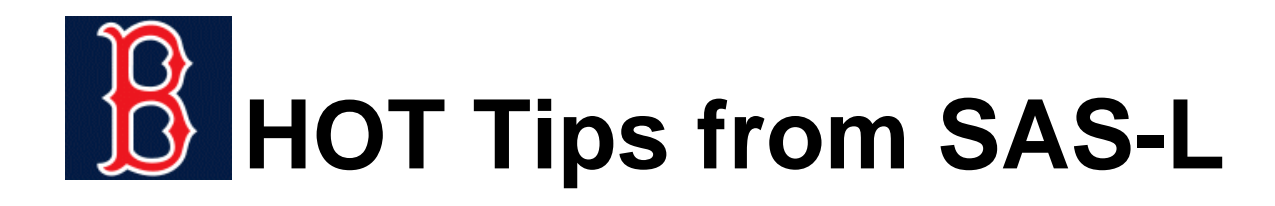

## ANOTHER QUESTION

*I* want to infile (is this really a VERB) a text file with the format

 *var1424 var889 var1058 var0091 1 2 1 2 0 6 0 6 2 9 4 2 4 2 2 9*

*where the first line is the variable names and data starts on second line. I want to tell SAS to treat the 1st line as the variable names. The actual text file has many variables and is part of a macro program. The variable names [embedded in the text file is essential. So I was wondering if there is an option](http://www.listserv.uga.edu/cgi-bin/wa?A2=ind0806D&L=sas-l&P=R8077) in SAS that can automatically read-in the 1st line as variables names?*

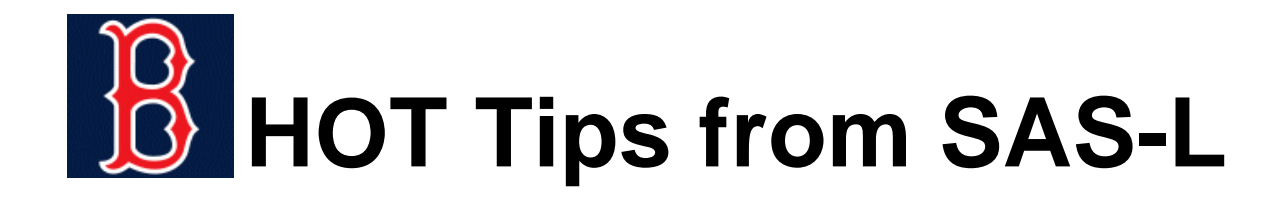

```
* place variable list in a macro variable;
data _null_;
infile xyz obs = 1 ;
input;
call symput ( "varlist" , _infile_ ) ;
run ;
* make sas data set using the macro
variable;
data want;
infile xyz firstobs = 2 ;
input &varlist ;
run;
```
MACRO SOLUTION

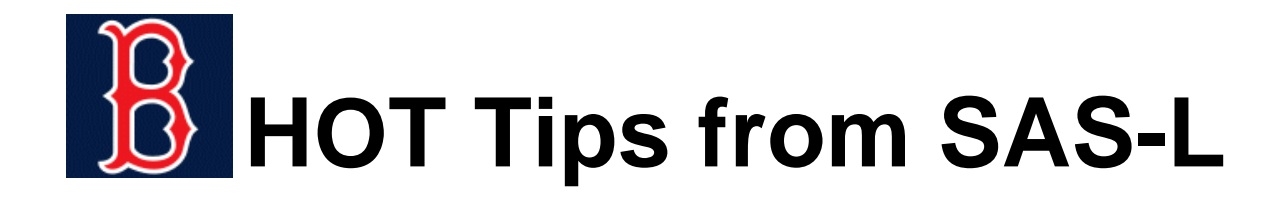

```
data _null_;
infile xyz obs=1;
input;
call execute(cat('data want; infile xyz
            firstobs=2; input ',_infile_,';run;'));
run;
```
CALL EXECUTE SOLUTION

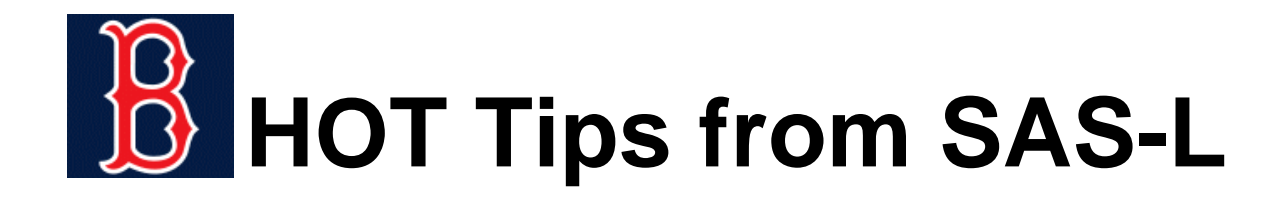

```
data _null_;
infile x obs=1;
input;
call execute(cat(
'data want; 
  infile x firstobs=2 dsd lrecl=500 pad; 
  input ',translate(_infile_," ",","),'; 
  run;'
));
run;
```
READ A CSV FILE WITH A HEADERRECORD (PROC IMPORT ALTERNATIVE FOR NUMERIC DATA)

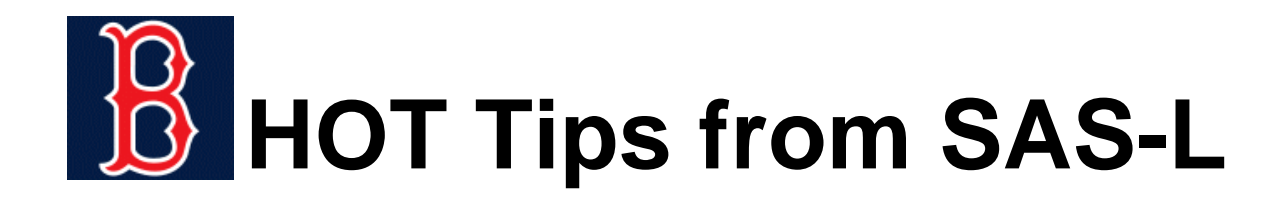

# ANOTHER QUESTION

*[I have a question to pull out some specific subject from the data](http://www.listserv.uga.edu/cgi-bin/wa?A2=ind0806B&L=sas-l&P=R32161) set. I have a data set, the variables name started with same word like: "abc\_aaa" "abc\_bbb" "abc\_ccc"..... "xyz\_aaa" "xyz\_bbb" "xyz\_ccc".....*

*Right now, I want to pull out the subjects if abc\_\* equal to something and xyz\_\* equal to something. How can I write a simple code instead of writing all the variable name and if else sentence in my code? I want to test any of the variable equal to 2 or 3, how can I select it?*

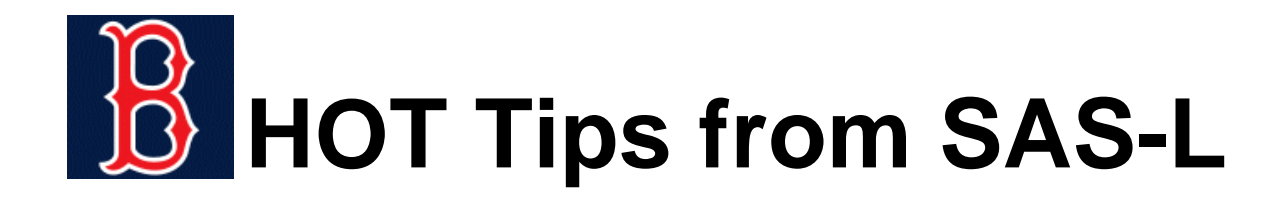

```
data want;
set have;
array x(*) _all_ ;
do i=1 to dim(x);
   if x(i) in (2,3) then
   filter=1;
end;
if filter;
drop i filter;
run;
```

```
data want;
set have;
if find(cats(of _all_),'2') + 
  find(cats(of _all_),'3') ne 0;
run;
```
NO ARRAY, NO LOOP, NO DROP, JUST CATS (EVEN WITH NUMERIC DATA, NO LOG MESSAGES)

USE AN ARRAY

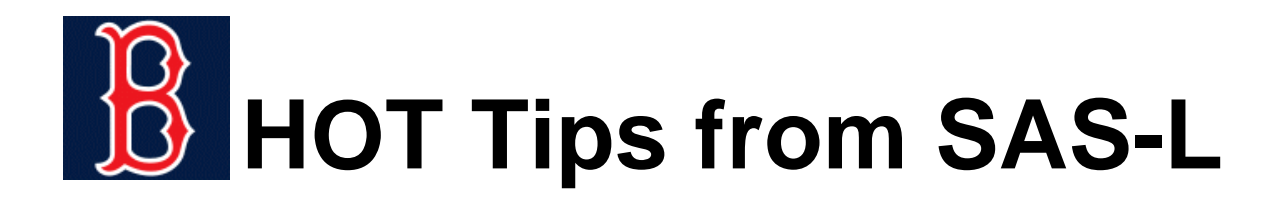

APPLICATION ... FIND**OBSERVATIONS** WITH A SPECIFICDIAGNOSIS

```
data diabetes;
set all;
array dx(8);
do j=1 to 8 until (dia eq 1);
    dia = (dx(j) eq : '250');
end;
if dia;
drop j dia;
run;
```

```
data diabetes;
set all;
if find(catx('*','*',of dx:),'*250') ne 0;
run;
```
THE 'EXTRA STUFF' IS USED TO FIND ONLYDX CODES THAT BEGIN WITH 250

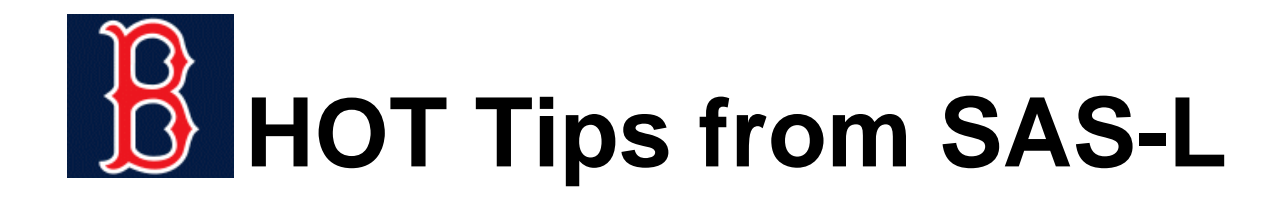

#### LOOK FOR DIABETES, ASTHMA, HEART ATTACK AND CREATE THREE INDICATOR VARIABLES

```
data dia_ast_ami;
set all;
dia = (find(catx('*','*',of dx:),'*250') ne 0);
ast = (find(catx('*','*',of dx:),'*493') ne 0);
ami = (find(catx('*','*',of dx:),'*410') ne 0);
run;
```
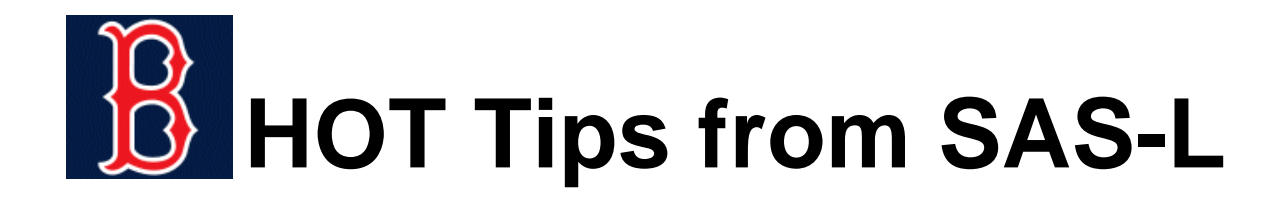

#### EASIER IF DIAGNOSES ARE ONLY THREE CHARACTERS

```
data dia_ast_ami;
set all;
dia = (findw(catx(' ',of dx:),'250') ne 0);
ast = (findw(catx(' ',of dx:),'493') ne 0);
ami = (findw(catx(' ',of dx:),'410') ne 0);
run;
```
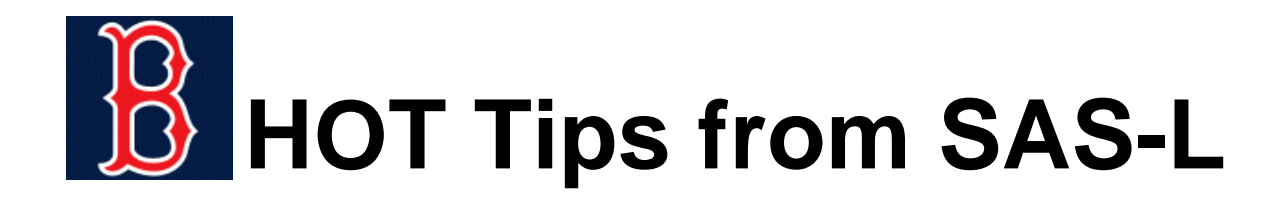

## **E** ANOTHER QUESTION

*I have a dataset set with two variables: date and return. Altogether 20,000 obs.*

*[I want to calculate rolling Standard deviation of returns on a](http://www.listserv.uga.edu/cgi-bin/wa?A2=ind0804B&L=sas-l&P=R17882) window of 750 observations, i.e. 1 to 750 obs; 2 to 751 obs,...*

*Can you please assist me in writing a rolling SAS macros.* 

FIRST POSTED ANSWER: What makes you think a macro is needed? See PROC EXPAND (if you have SAS/ETS licensed).

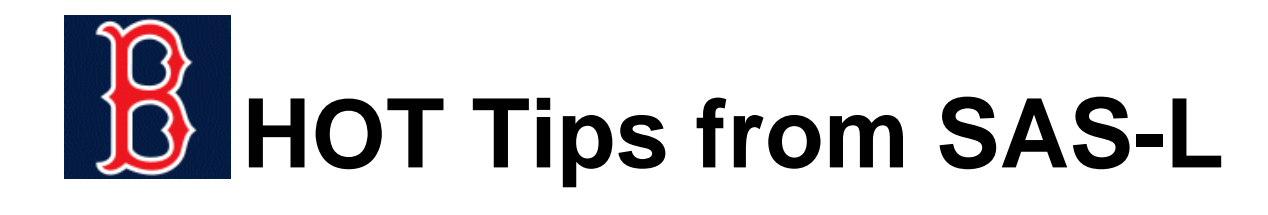

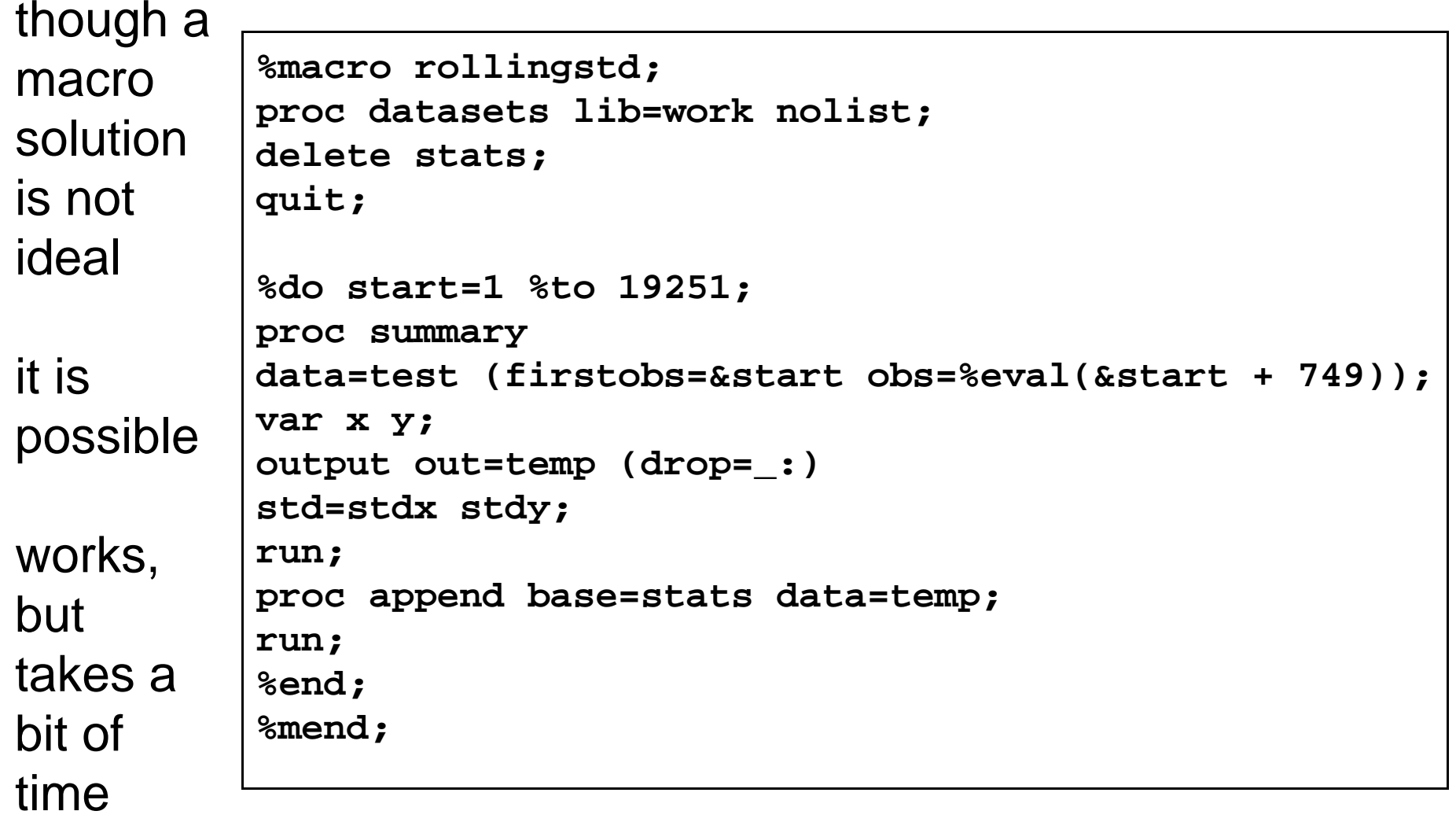

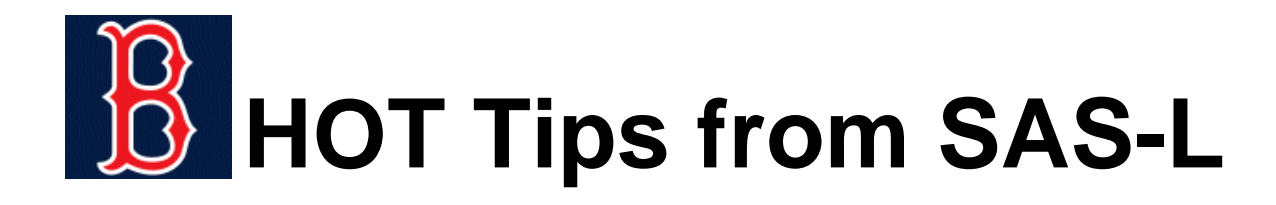

#### FIRST IDEA ... DO THE CALCULATIONS "MANUALLY"

PART 1 ... COMPUTE SUMS AND SUMS OF SQUARES FOR THE FIRST 750 OBSERVATIONS

```
data stds;
* first 750; 
do j = 1 to 750; 
set test point=j; 
sumx + x; sumxsq + (x**2); 
sumy + y; sumysq + (y**2); 
end; 
stdx = sqrt((sumxsq -(sumx**2/750))/749); 
stdy = sqrt((sumysq -(sumy**2/750))/749); 
output;
```
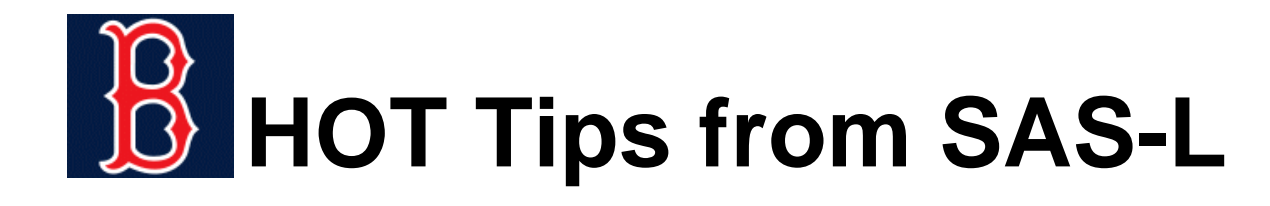

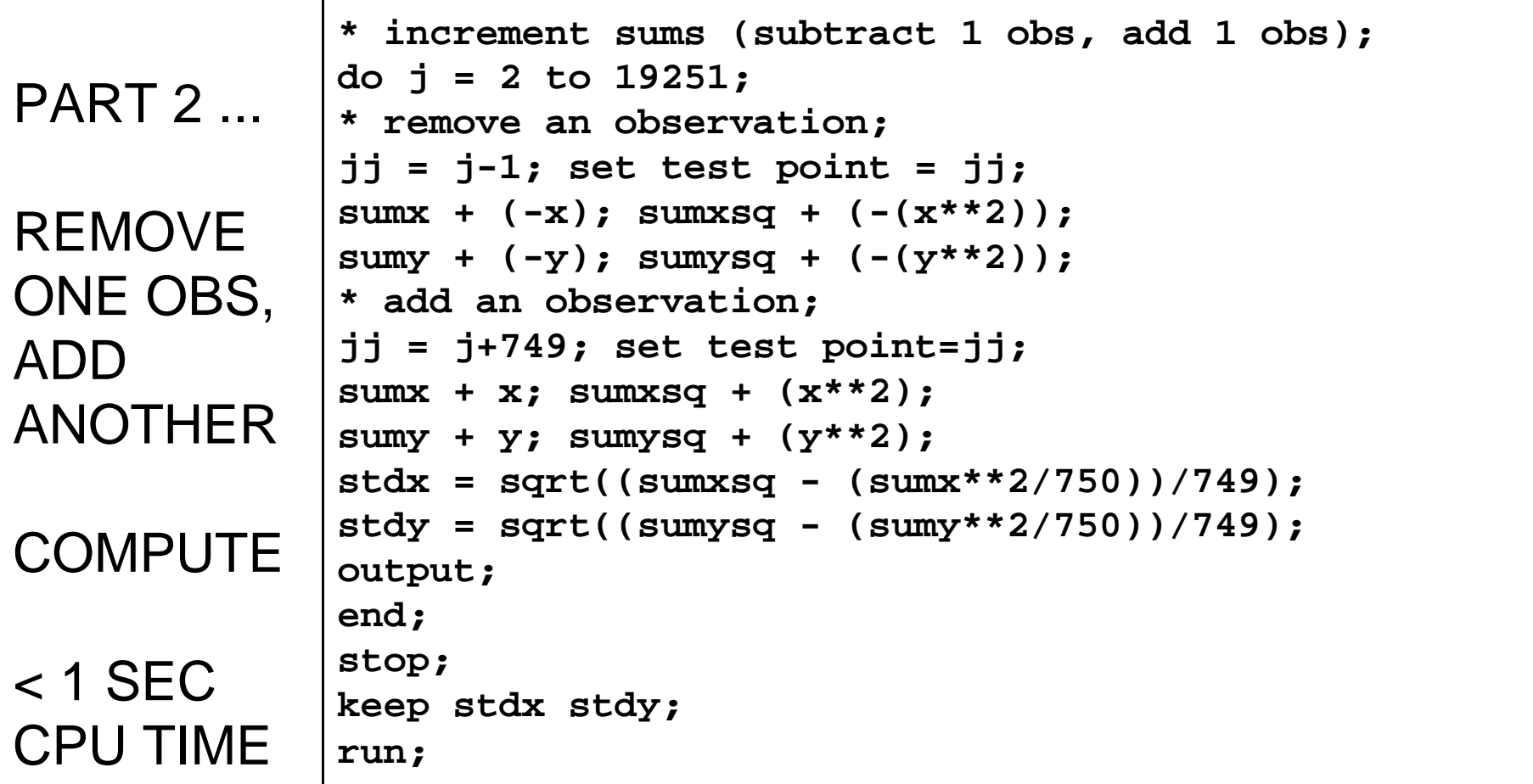

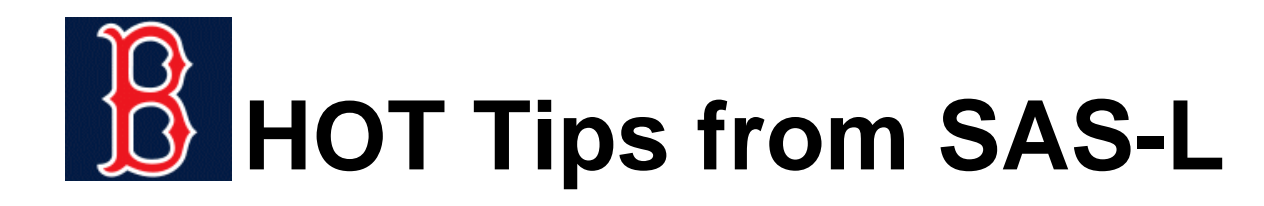

#### ALTERNATIVE ...

PLACE VALUES IN ANARRAY USING THE MODFUNCTION TO KEEP'REFRESHING' THE 750VALUES IN THE ARRAY

```
data std(keep = std_x);
array xx(750);
retain xx: ;
set test;
xx(mod( n - 1, 750) + 1) = x;if _n_ >= 750 then do; 
    std_x = std(of xx1-xx750);
    output;
run;
```
NEAT AND A LOT LESS SAS CODE (USES THE STD FUNCTION)

MUCH SLOWER THAN FIRST SOLUTION WHEN DATA SET ISLARGE

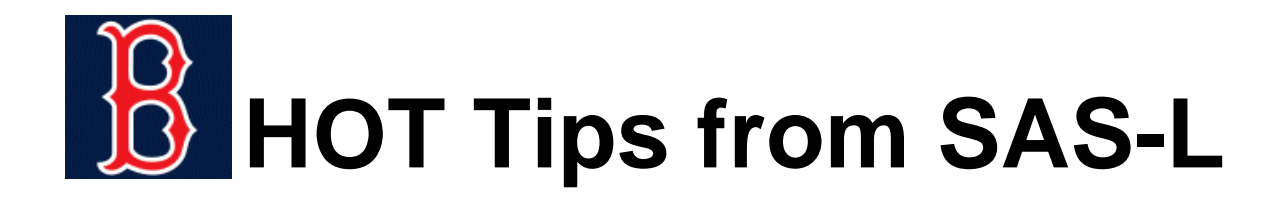

ALTERNATIVE COMBINING THE TWO IDEAS ... USE ANARRAY, BUT AVOID THE FUNCTION AND DO THE CALCULATIONS "MANUALLY" ... NEAT AND FAST

```
data c(keep = std_x);
array xx(750) (750*0);
retain xx: ;
x2remove = xx(mod(n - 1, 750) + 1);set test;
xx(mod(n - 1, 750) + 1) = x;sumx + x - x2remove ;
sumxsq + x**2 - x2remove**2;
if _n_ >= 750 then do;
    std_x = sqrt((sumxsq - (sumx**2/750))/749);
   output;
end;
run;
```
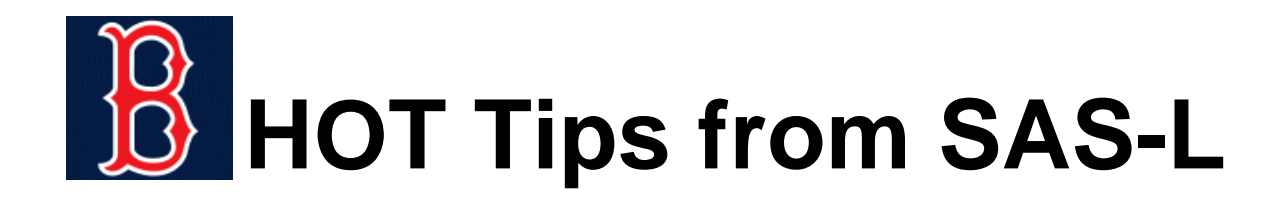

### JUST TWO MORE (RECENT)

*Is there a way to make a label that is a blank? I would like for the variable[amd\\_flag below just show an](http://www.listserv.uga.edu/cgi-bin/wa?A2=ind0811B&L=sas-l&P=R21225) empty box in my proc tabulate, but setting the label to a blank is actually removing the label altogether and showing "amd\_flag" in my proc tabulate, whereas I actually want " "; just an empty box.*

```
data mike; 
x = 10; 
* use a NULL hex value;
label x='00'x; 
run;
proc print data=mike label; 
run;
Obs  1 10
```
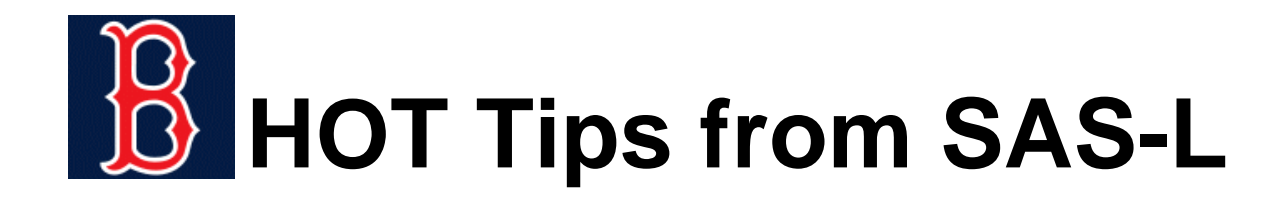

## **E** LAST ONE

*Hi, I wanted to create two sets of variables from a SAS data set. One group is all char variables, the other is numeric. Can I do [that with Proc Contents and how? Or is there other way to do it?](http://www.listserv.uga.edu/cgi-bin/wa?A2=ind0811B&L=sas-l&P=R14714)*

*Later ... It appears from the later part of the thread that Peter wants comma-separated lists in macro variables.*

DO YOU KNOW ABOUT THE VARIABLE FILE ?

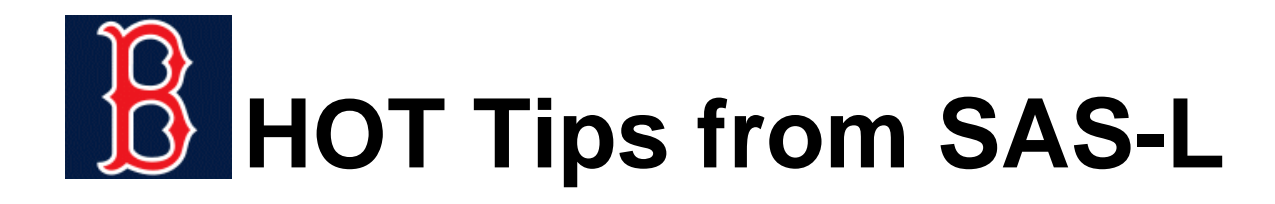

#### SOME 'POTENTIALLY NEW' CODE ... FILENAME DUMMY, COMPRESS WITH A 3RD ARGUMENT, \_FILE\_

```
filename nosee dummy;
data null;
file nosee; 
set sashelp.zipcode (obs=1); 
call missing(of all );
put (_numeric_) (= ',') @; 
call symput('nm',compress(substr(_file_,2),",_","kda")); 
put; 
put (_character_) (= ',') @; 
call symput('ch',compress(substr(_file_,2),",_","kda")); 
run;
1298 %put &nm;
ZIP,Y,X,STATE,COUNTY,MSA,AREACODE,GMTOFFSET
1299 %put &ch;
ZIP_CLASS,CITY,STATECODE,STATENAME,COUNTYNM,AREACODES,TIMEZONE,
DST,PONAME,ALIAS_CITY
```
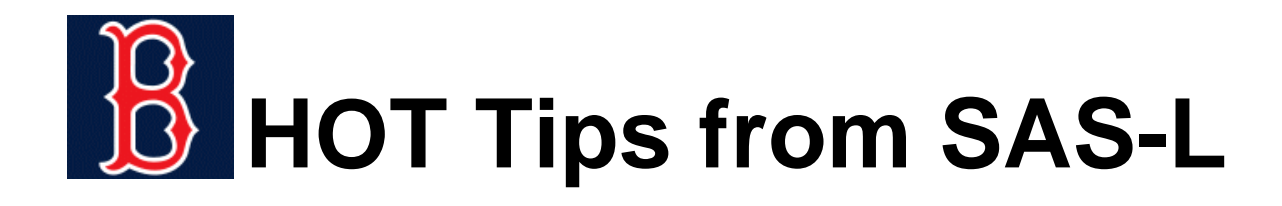

 OTHER QUESTIONS (SINCE I ANSWER A LOT OF SAS/GRAPH QUESTIONS, I HAVE TO INCLUDE A FEW)

*[I've a plot where x is a time variable \(in days\) and y is a certain](http://www.listserv.uga.edu/cgi-bin/wa?A2=ind0805D&L=sas-l&P=R22706) metric that assumes values between -100 and 100. I'd like tocreate a plot line with GPLOT and I need to fill with a pattern any areas where y is below 0. In other words, I'd like no fill for points above y=0 and a pattern of vertical lines for the closed area between 0 and negative values of y. Not sure if this matters, but the plotted line may intersect y=0 in multiple instances.*

ANSWER: data tweak plus AREAS option with GPLOT

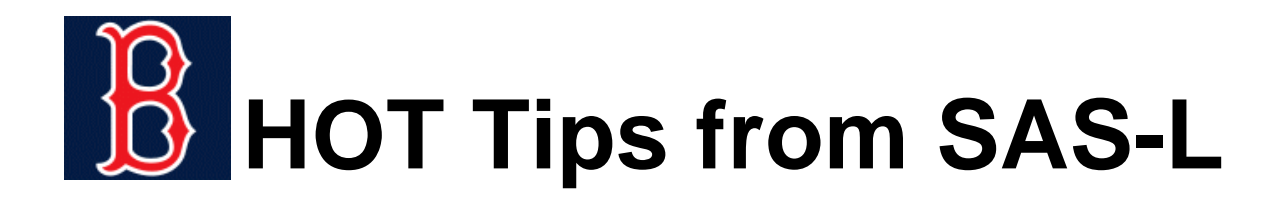

*I have the following PC SAS 9.1.3 code:*

```
symbol1 interpol=join;
<more>proc gplot data=temp_history;
plot &var1*.**sasdate/haxis=axis1 vaxis=axis2 vref=&lclp &p
&uclp;
run;
```
*[But what I really want to do is fill in with light grey between the](http://www.listserv.uga.edu/cgi-bin/wa?A2=ind0804B&L=sas-l&P=R25358) upper and lower reference lines. Is this possible? How?*

ANSWER: annotate data set with BAR

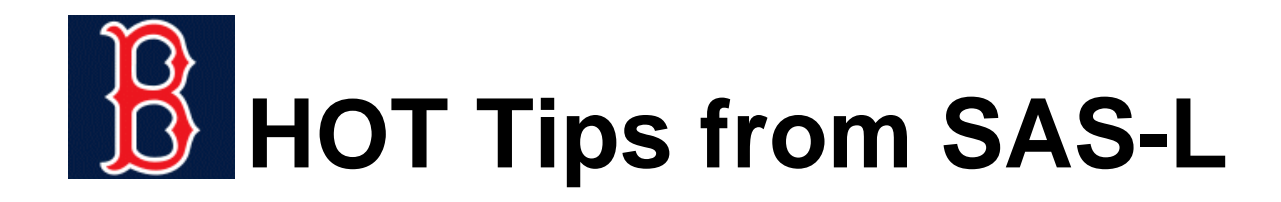

*I need to get rid of the tick marks in the "HILO" symbol [interpolation option, so that I just have a line joining the upper](http://www.listserv.uga.edu/cgi-bin/wa?A2=ind0807D&L=sas-l&P=R18393) and lower values. I just can't see how to.....*

ANSWER: don't use HILO, change the PLOT statement

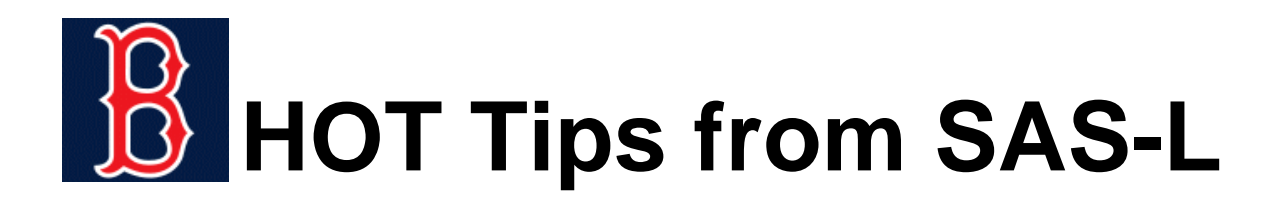

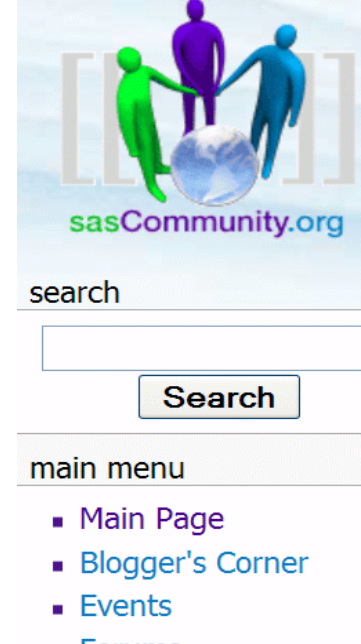

- Forums
- Geographies
- Opportunity Registry
- Presentations
- Provider's Registry
- **Quick Links**
- **SAS Books**
- Sasopedia
- Talk to Us
- **User Groups**

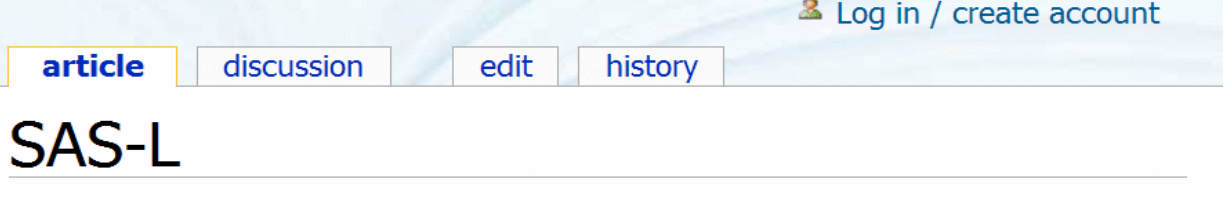

**NOTE:** This article is a work in progress and the changes here may be rolled back and moved to another page. The intent of this update is to provide some insights on how to post to SAS-L and how to leverage sasCommunity.org in a way that benefits both forms of communication/collaboration.

#### **Contents [hide]**

- 1 Overview of SAS-L
- 2 Posting a Question/Problem to SAS-L
- 3 Answering Questions Posted on SAS-L
- 4 Ideas from the Original Note

#### Overview of SAS-L

#### [edit]

As Howard Schreier (User: Howles) once put it, "SAS-L is a worldwide online community of SAS software users; see Ask This Old Newsgroup: Using SAS-L Effectively (PDF) **a. Participants discuss various aspects of** SAS and help one another solve SAS-related problems."

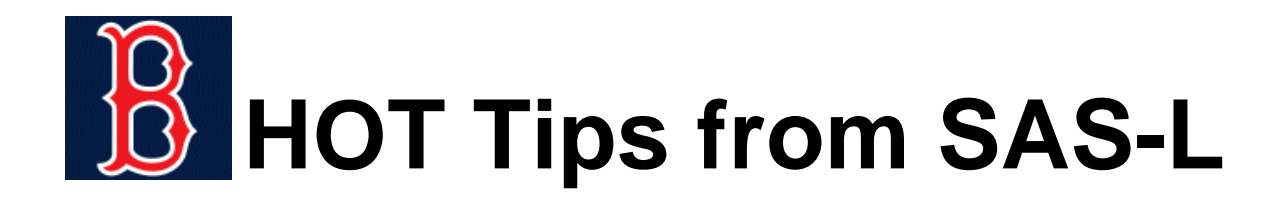

MY EMAIL ADDRESS ... [msz03@albany.edu](mailto:msz03@albany.edu)

MY WEB PAGE ... <http://www.albany.edu/~msz03>

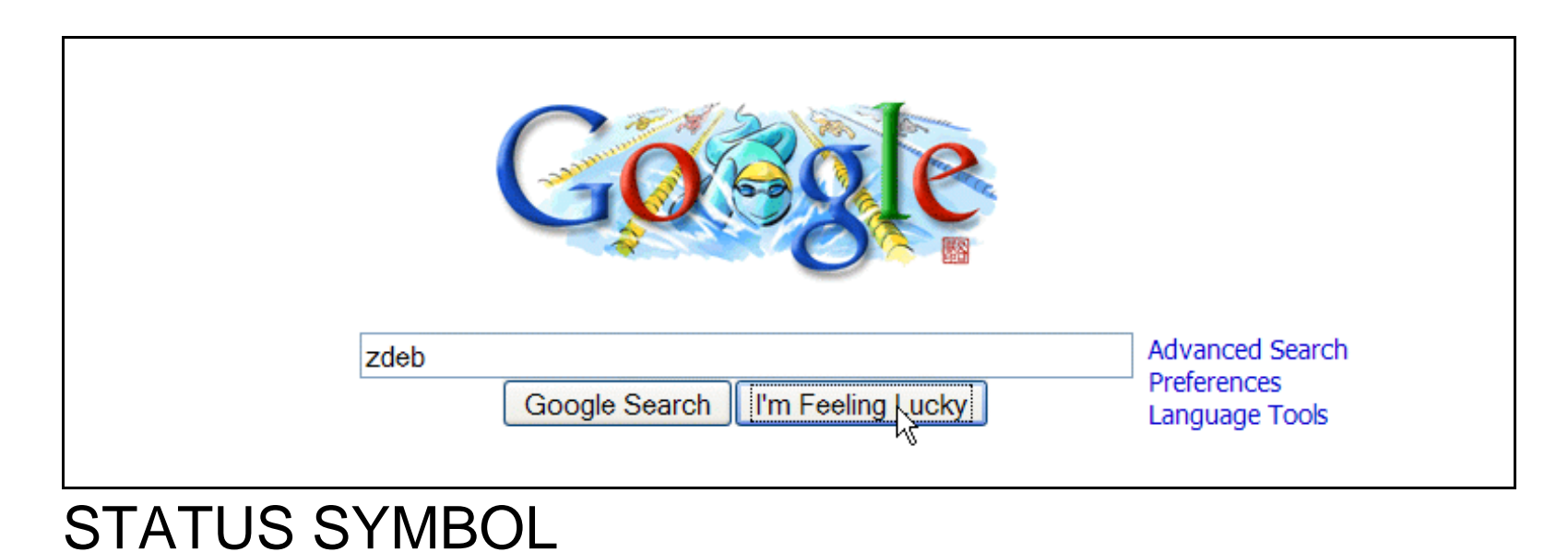

63

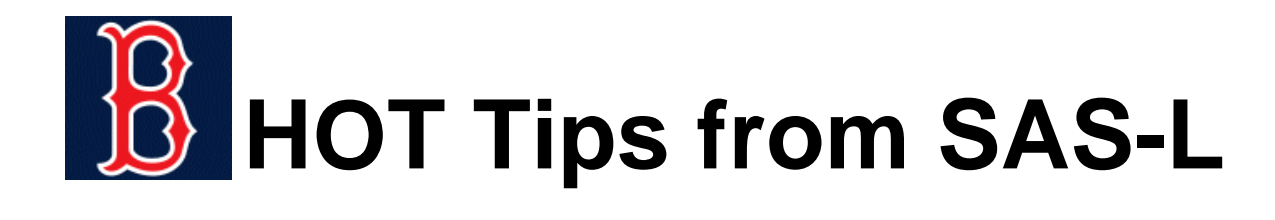

#### MY SASCOMMUNITY.ORG PAGE ... <http://www.sascommunity.org/wiki/User:Msz03>

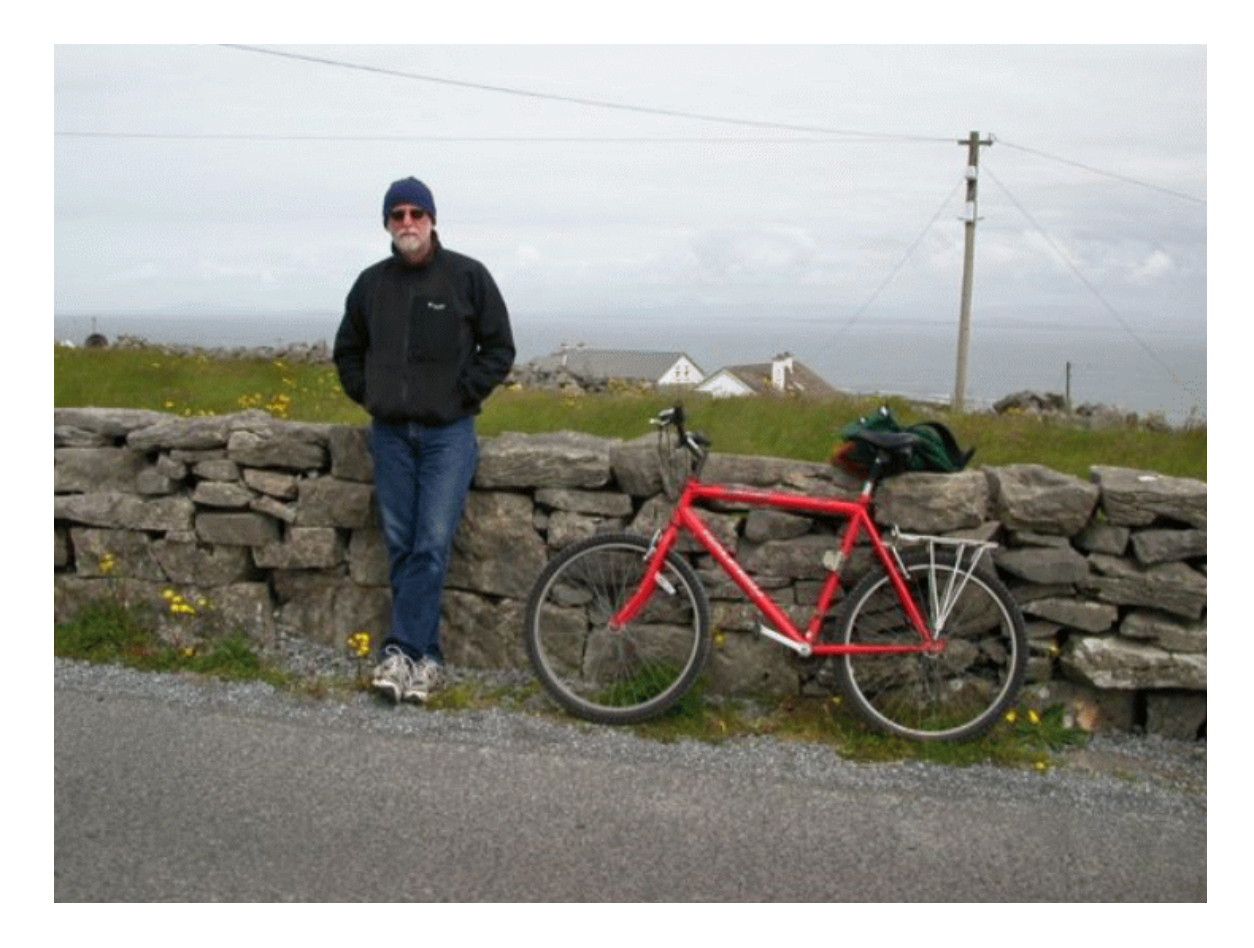

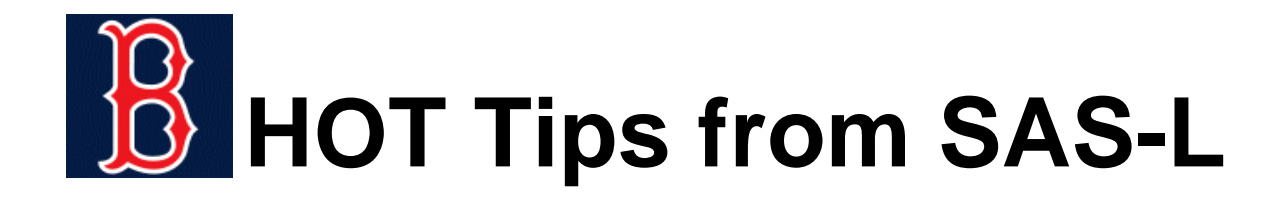

# **!!! THANKS FOR THE INVITATION !!!**

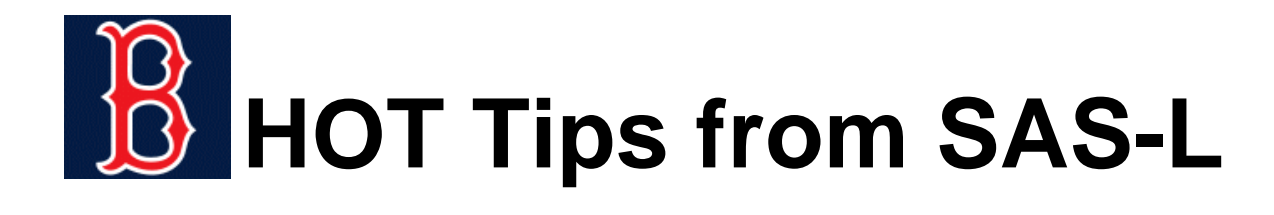

#### [USE PROC SUMMARY AND IDGROUP TO TRANSPOSE](http://www.listserv.uga.edu/cgi-bin/wa?A2=ind0810D&L=sas-l&P=R27794)  TWO VARIABLES

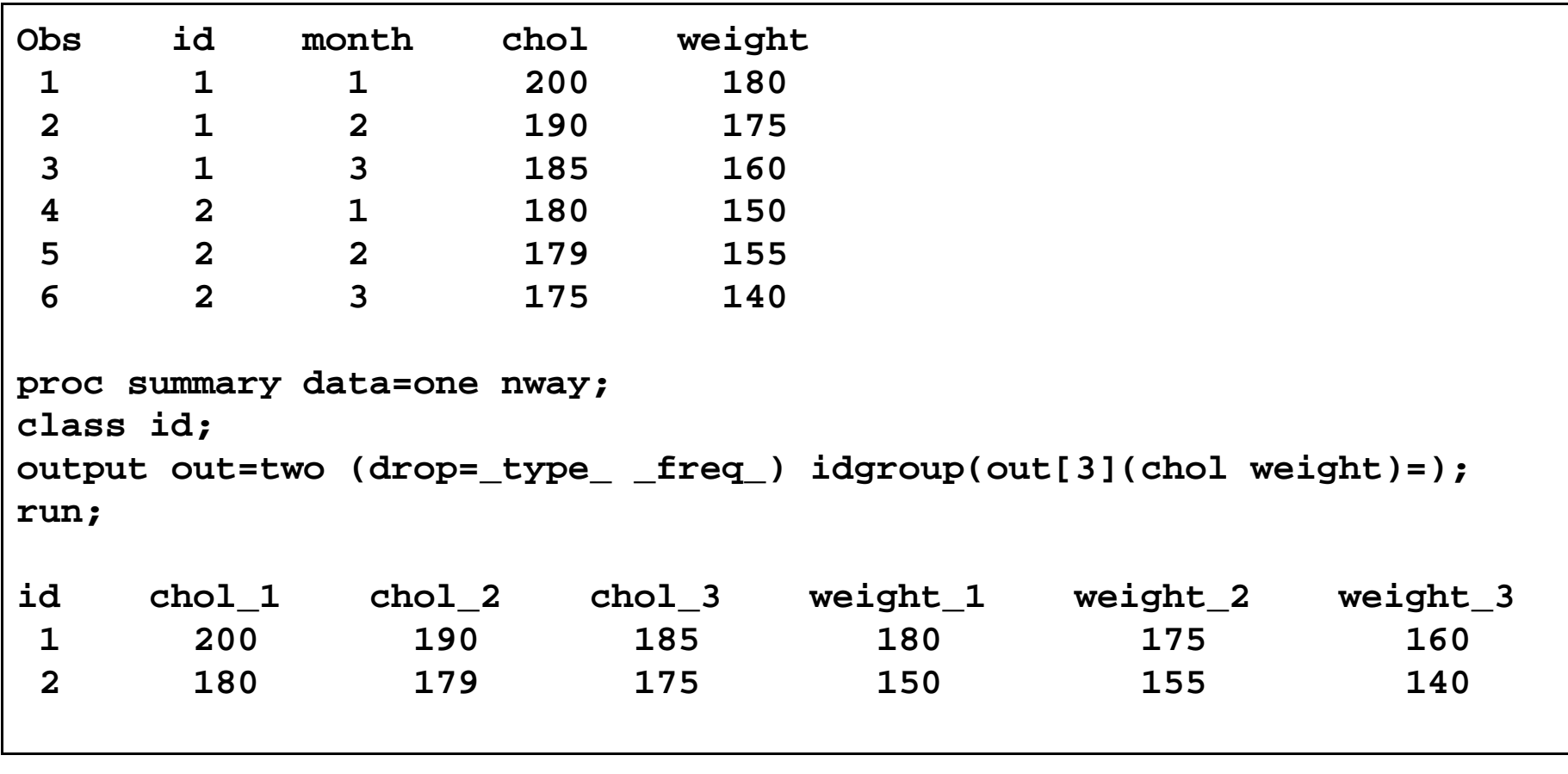

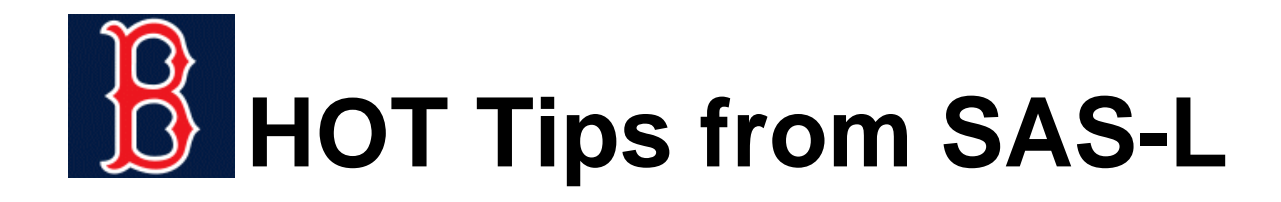

#### COMPARE TWO DATA SETS ... KEEP ONLY[OBSERVATIONS THAT ARE NOT IN BOTH DATA SETS](http://www.listserv.uga.edu/cgi-bin/wa?A2=ind0811C&L=sas-l&P=R35379)

```
proc sql noprint;
  create table data12 as select * from data1 union select * from data2 except
  select * from data2 intersect select * from data1;
quit ;
```